## **Oracle Bam User Guide**

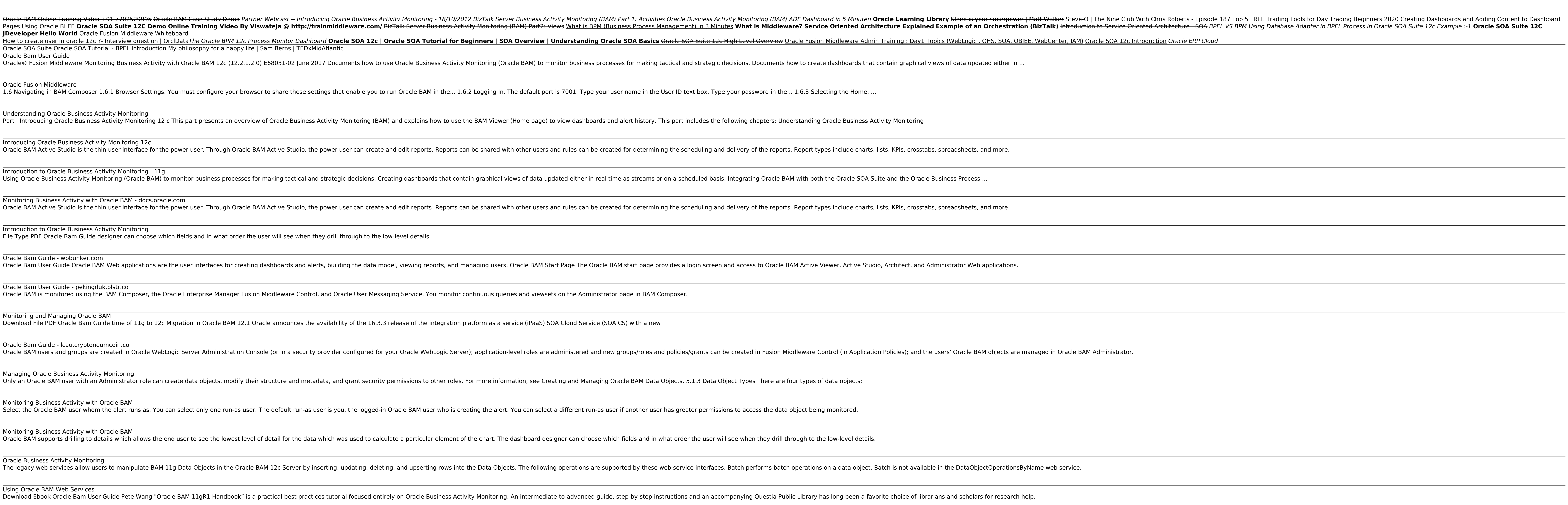

Oracle Bam User Guide - princess.kingsbountygame.com Oracle Bam Guide Oracle BAM uses Oracle Data Integrator to select the correct raw data and then transform and perform calculations required by the data is delivered to the Oracle BAM consists of several components: Introdu

Copyright code : [5f5104945da0093a972c96a2e5189d66](https://donner.medair.org/5f5104945da0093a972c96a2e5189d66.html)

<u> 1989 - Andrea Andrew Maria (h. 1989).</u>

<u> 1989 - Jan Samuel Barbara, margaret amerikan basar dan berasal dalam berasal dalam berasal dalam berasal dala</u>